**การพัฒนาซอฟต์แวร์การตรวจพินิจแผ่นวงจรพิมพ์**

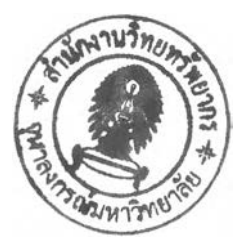

**นายนิคม กุญชรพิลป๋**

**วิทยานิพนธ์นี้เป็นส่วนหนึ่งของการสืกษาตามหลักสูตรปริญญาวิศวกรรมศาสตรมหาบัณฑิต สาขาวิชาวิศวกรรมไฟฟ้า ภาควิชาวิศวกรรมไฟฟ้า คณะวิศวกรรมศาสตร์ จุฬาลงกรณ์มหาวิทยาลัย ปีการสืกษา 2548 ISBN 974-17-4807-8 ลิฃสิทธิ้ของจุฬาลงกรณ์มหาวิทยาลัย**

#### DEVELOPMENT OF PRINTED CIRCUIT BOARD (PCB) INSPECTION SOFTWARE

**Mr.Nikom Kunchonsil**

**A Thesis Submitted เก Partial Fulfillment of the Requirements for the Degree of Master of Engineering Program in Electrical Engineering Department of Electrical Engineering Faculty of Engineering Chulalongkorn University Academic Year 2005 ISBN 974-17-4807-8**

**หัวข้อวิทยานิพนธ์ โดย สาขาวิชา อาจารย์ที่ปรึกษา การพัฒนาซอฟต์แวร์การตรวจพินิจแผ่นวงจรพิมพ์ นายนิคม กุญชรดีลป็ วิศวกรรมไฟฟ้า อาจารย์ ดร.สมบูรณ์ จงชัยกิจ**

**คณะวิศวกรรมศาสตร์จุฬาลงกรณ์มหาวิทยาลัย อนุมัติให้นับวิทยานิพนธ์ฉบับนี้เป็น ส่วนหนึ่งของการสืกษาตามหลักสูตรปริญญามหาบัณฑิต**

> **(ศาสตราจารย์ ดร.ดิเรก ลาวัณย์ศิเริ) .คณบดีคณะวิศวกรรมศาสตร์**

**คณะกรรมการสอบวิทยานิพนธ์**

บ ัณ ์บ ับ ั^ ^**/ ' " • ..........ปร ะธานกรรมการ**

**(รองศาสตราจารย์ดร.มนต์รึ ลวัสดี้ศฤงฆาร)**

**\_\_\_\_\_\_\_\_\_\_\_\_\_\_\_อาจารย์ที่ปรึกษา**

**(อาจารย์ ดร.ลมบูรณ์ จงชัยกิจ)**

**...เ^)น^......... กรรมการ**

**(อาจารย์สุวิทย์ นาคพีระยุทธ)**

**นิคม กุญชรศิลป๋ : การพัฒนาซอฟต์แวร์การตรวจพินิจแผ่นวงจรพิมพ์ (DEVELOPMENT OF PRINTED CIRCUIT BOARD (PCB) INSPECTION SOFTWARE) อ.ที่!]รกษา : อ.ดร.สมบรณ์ จงชัยกิจ, 64 หน้า. ISBN 974-17-4807-8.**

**วิทยานิพนธ์นี้เป็นการพัฒนาซอฟต์แวร์การตรวจพินิจแผ่นวงจรพิมพ์เพื่อหาจุดบกพร่อง ของลายวงจรบนแผ่นวงจรพิมพ์ จุดบกพร่องของลายวงจรสามารถแบ่งออกเป็น 6 แบบ ได้แก่ ลาย วงจรเปิด (Open Circuit) ลัดวงจร (Short Circuit) รอยนูน (Spur) รอยเว้า (Mouse bite) รูลึก (Pinhole) และส่วนเกิน (Excess copper)**

**ชันตอนการตรวจสอบเริ่มจากการถ่ายภาพลายวงจรของแผ่นวงจรพิมพ์ที่ไม่มีจุดบกพร่อง เพือใช้เป็นภาพอ้างอิง (Reference Image) จากนั้นทำการถ่ายภาพลายวงจรของแผ่นวงจรที่ต้องการ ตรวจสอบหาจุดบกพร่องด้วยการนำมาเปรียบเทียบกับภาพอ้างอิง โดยก่อนนำภาพลายวงจรของ แผ่นวงจรพิมพ์ที่ต้องการตรวจลอบมาเปรียบเทียบต้องนำภาพไปผ่านกระบวนการที่สำคัญหลักๆ ดังต่อไปนี การทำภาพให้เป็นภาพ 256 ระดับ (Gray Scale), การปรับระดับสีภาพให้เป็น 2 ระดับ (Threshold) การลดสัญญาณรบกวน การปรับตำแหน่ง แล้วจึงนำภาพทั้งลองมาเปรียบเทียบแบบจุด ต่อจุด**

**การทดลอบการทำงานของโปรแกรมที่สร้างขึ้นในห้องปฏิบัติการใช้ภาพอ้างอิงจากโรงงาน จำนวน 15 รูปแบบ ละ** 1 **ภาพ แต่ละภาพอ้างอิงนำไปตรวจสอบภาพลายวงจรทดสอบที่มีจุดบกพร่อง จำลองจำนวน 3 ภาพ แต่ละภาพลายวงจรที่ทดสอบมีจุดบกพร่องจำลองทั้ง 6 แบบ จำนวน 10-12 จุด ผลการทดสอบเป็นที่น่าพอใจ โปรแกรมสามารถแสดงจุดบกพร่องจำลองทุกแบบบนหน้าจอได้ร้อยละ ร้อย และสามารถจำแนกจุดบกพร่องจำลองที่แสดงบนหน้าจอว่าเป็นแบบลายวงจรเปิด และลัดวงจร ได้ถูกต้องถึงร้อยละ**81 **เวลาในการตรวจสอบมีค่าประมาณ25 วินาทีต่อภาพ**

**ภาควิชา วิศวกรรมไฟฟ้า ลายมือซื่อนิสิต..............** *'^ ' . . .* **...................** สาขาวิชา<u>.....วิศวกรรมไฟฟ้า...................</u>. ลายมือชื่ออาจารย์ที่ปรึกษา......**.W.vyxl.......................** ปีกา**รศึ**กษา 2548

4470707021 : MAJOR ELECTRICAL ENGINEERING

**KEYWORD : RECOGNITION / PATTERN DEFECT / PRINTED CIRCUIT BOARD (PCB) NIKOM KUNCHONSIL: DEVELOPMENT OF PRINTED CIRCUIT BOARD (PCB) INSPECTION SOFTWARE. THESIS ADVISOR : SOMBOON CHONGCHAIKIT, D.lng., 64 pp. ISBN 974-17-4807-8**

**This thesis presents ล development of Printed Circuit Board (PCB) inspection software to detect the defects on PCB. The defects on PCB can be classified into 6 types: Open Circuit, Short Circuit, Spur, Mouse bite, Pinhole, and Excess Copper.**

The testing stage starts with taking digital image of non - defect PCB which **is used to be a reference image. Then, take digital image of testing PCB and detect the defects by comparing to the reference image. Before comparing, the testing image is processed by converting into 256 levels of gray scale, thresholding, reducing noise, and** then comparing to the reference image point – to point.

**The program is tested in laboratory by using 15 patterns of reference images from factory. One pattern is contained in one image. Each reference image is used** to test 3 containing simulated defects test images. Each test image has 10 - 12 points of all **6 types of simulated defects. The result is satisfactory. The program can detect all types of defects and can classify simulated defects as Open Circuit and Short Circuit correctly up to 81%. The program takes, in average, 25 seconds for inspecting an image.**

**Department ....Electrical. Engineering Student's Signature..........บ........ :. :** *<sup>l</sup>* **'..'..... . Field.of.study...Electrical.Engineering Advisor's Signature..... Normal October 1999 Academic year ...2005...** 

**ข้าพเจ้าฃอฃอบคุณ อ.ดร.สมบูรณ์ จงชัยกิจ อาจารย์ที่ปรึกษาวิทยานิพนธ์ที่ไดให้ คำแนะนำที่ดีในการทำงานวิจัย ทำให้งานวิจัยนี้สำเร็จได้ด้วยดี**

**ข้าพเจ้าขอขอบคุณน้องๆ นิสิตในจังกัดห้องปฏิษัติการวิจัยวัดคุมทางอุตสาหกรรมทุก ท่านที่ให้คำปรึกษา ให้ความช่วยเหลือ และเป็นกำจังใจให้ข้าพเจ้าตลอดระยะเวลาที่ได้เข้ามาศึกษา และทำงานวิจัย**

**ท้ายนี้ข้าพเจ้าขอกราบขอบพระคุณคุณพ่อ และคุณแม่ของข้าพเจ้าที่ได้เลี้ยงดูสนับสนุน ด้านการศึกษาด้วยดีตลอดมา และเป็นกำจังใจให้ข้าพเจ้าทำงานวิจัยนี้สำเร็จได้ด้วยดี**

## สารบัญ

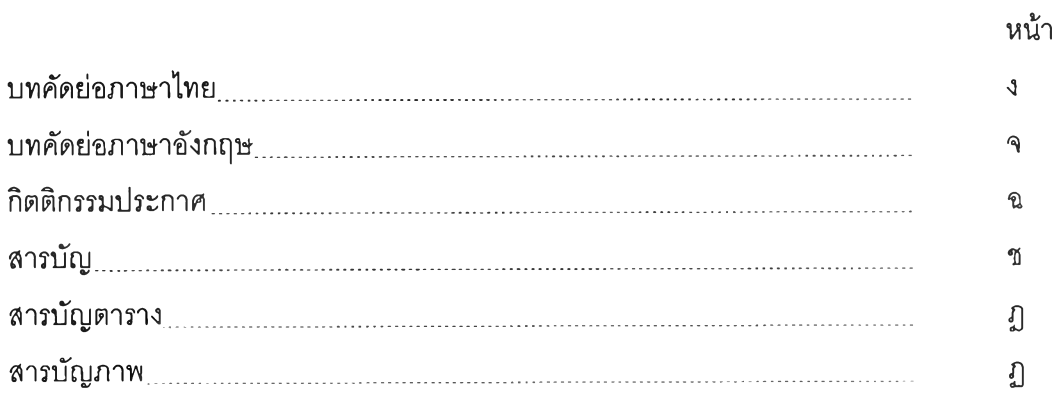

# บทที่

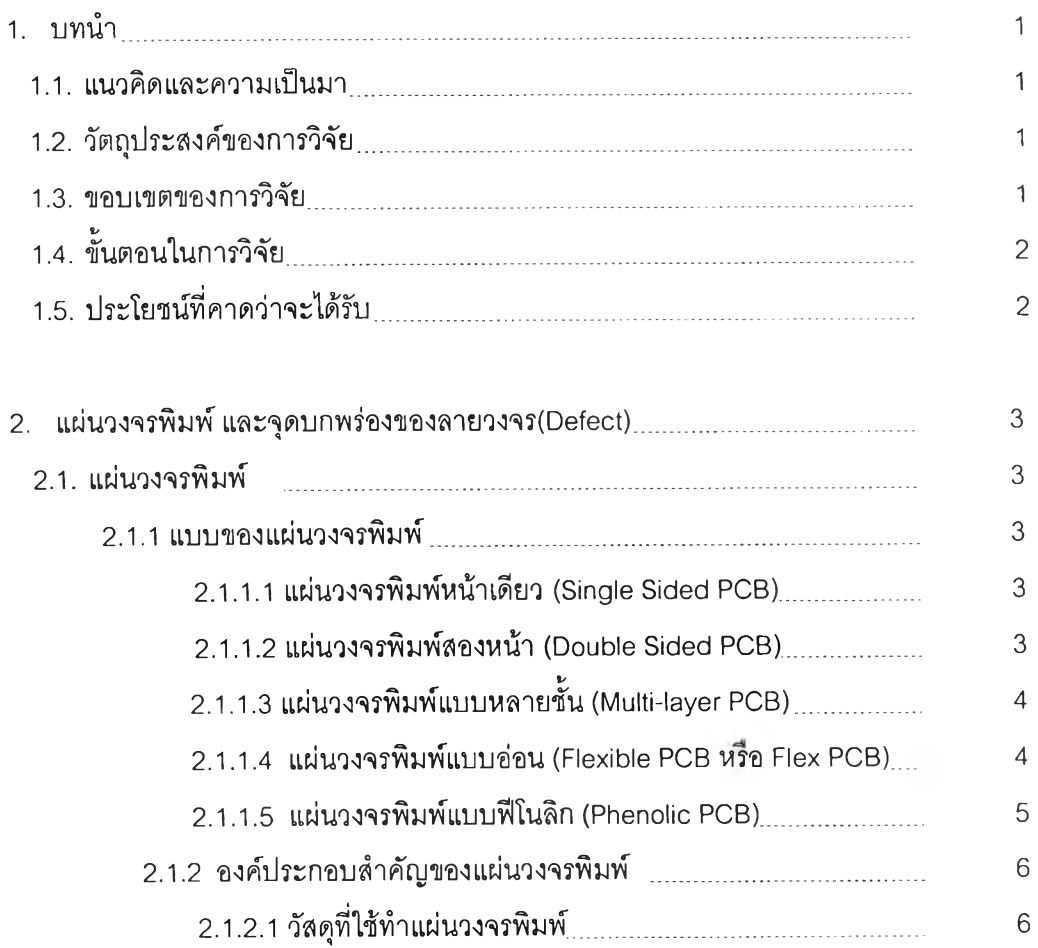

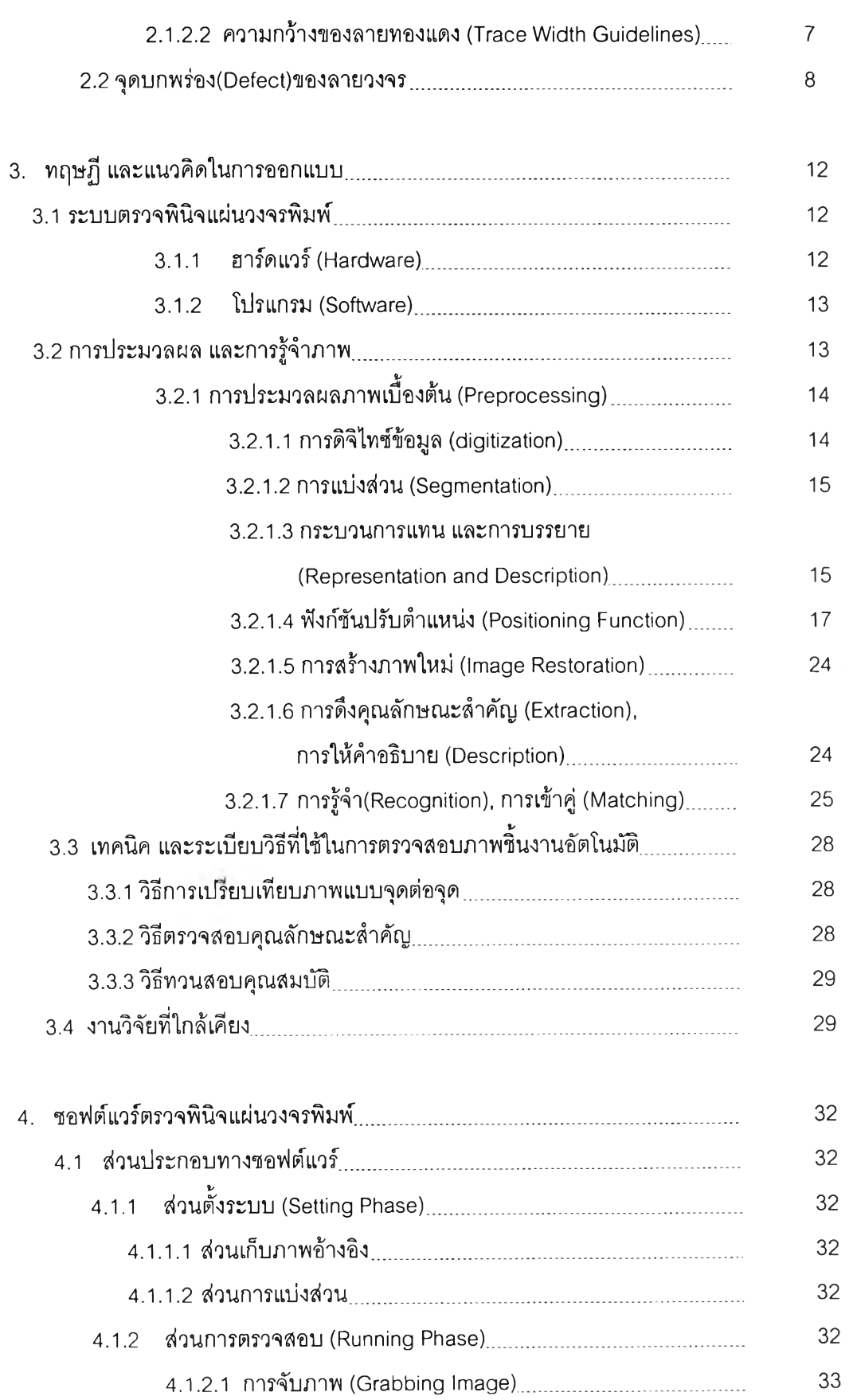

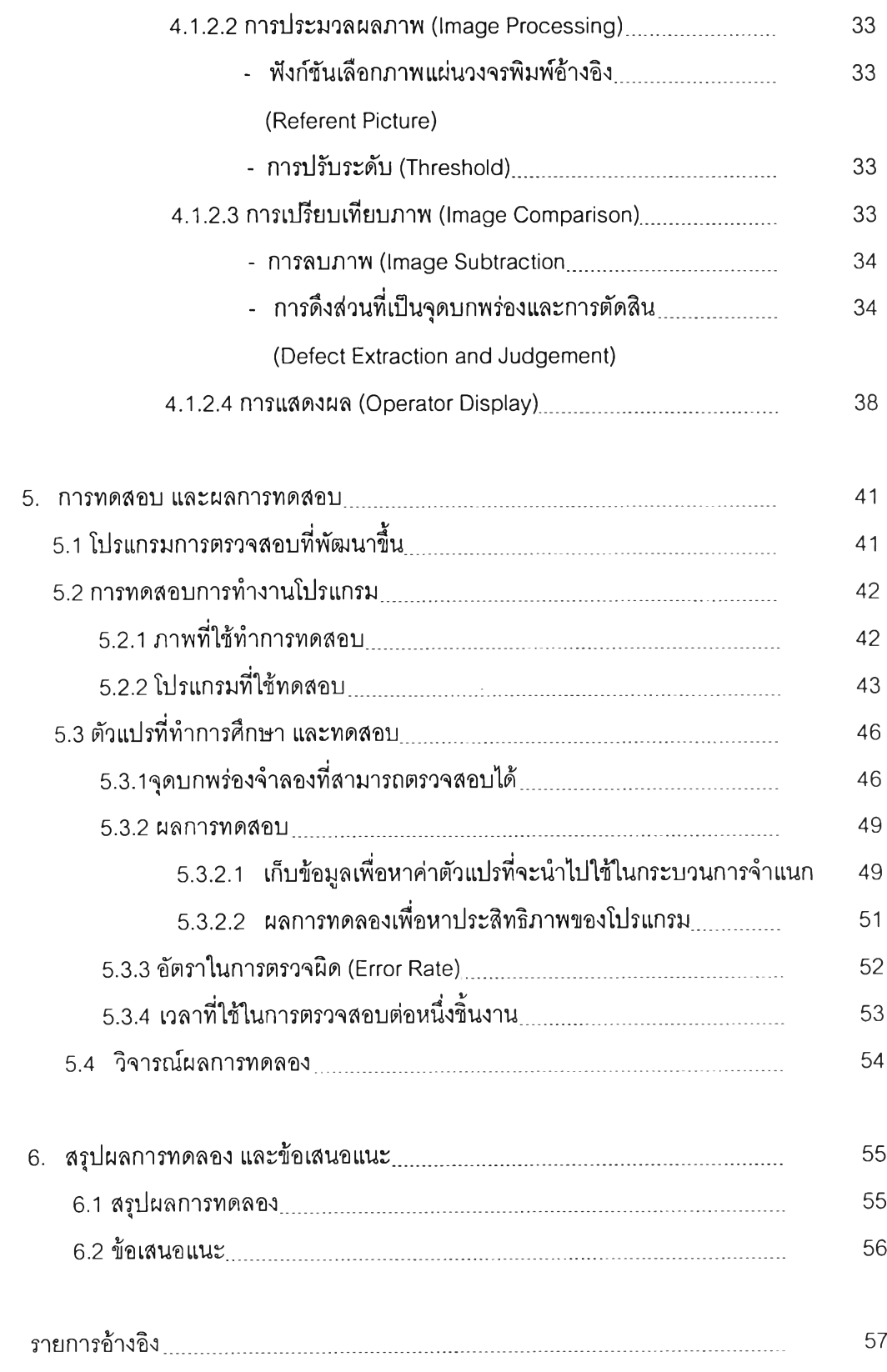

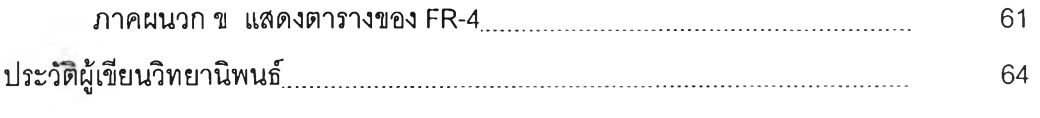

ภาคผนวก

## สารบัญตาราง

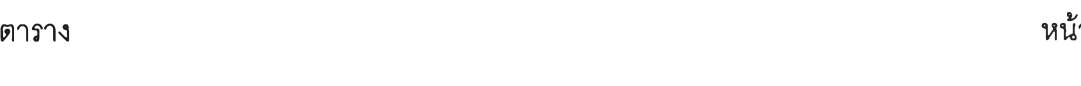

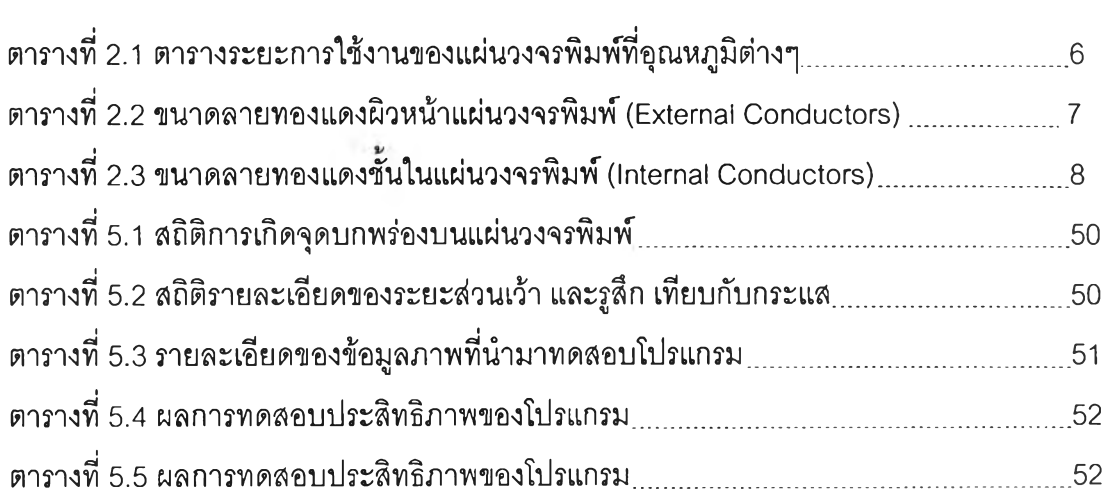

## **สารบัญภาพ**

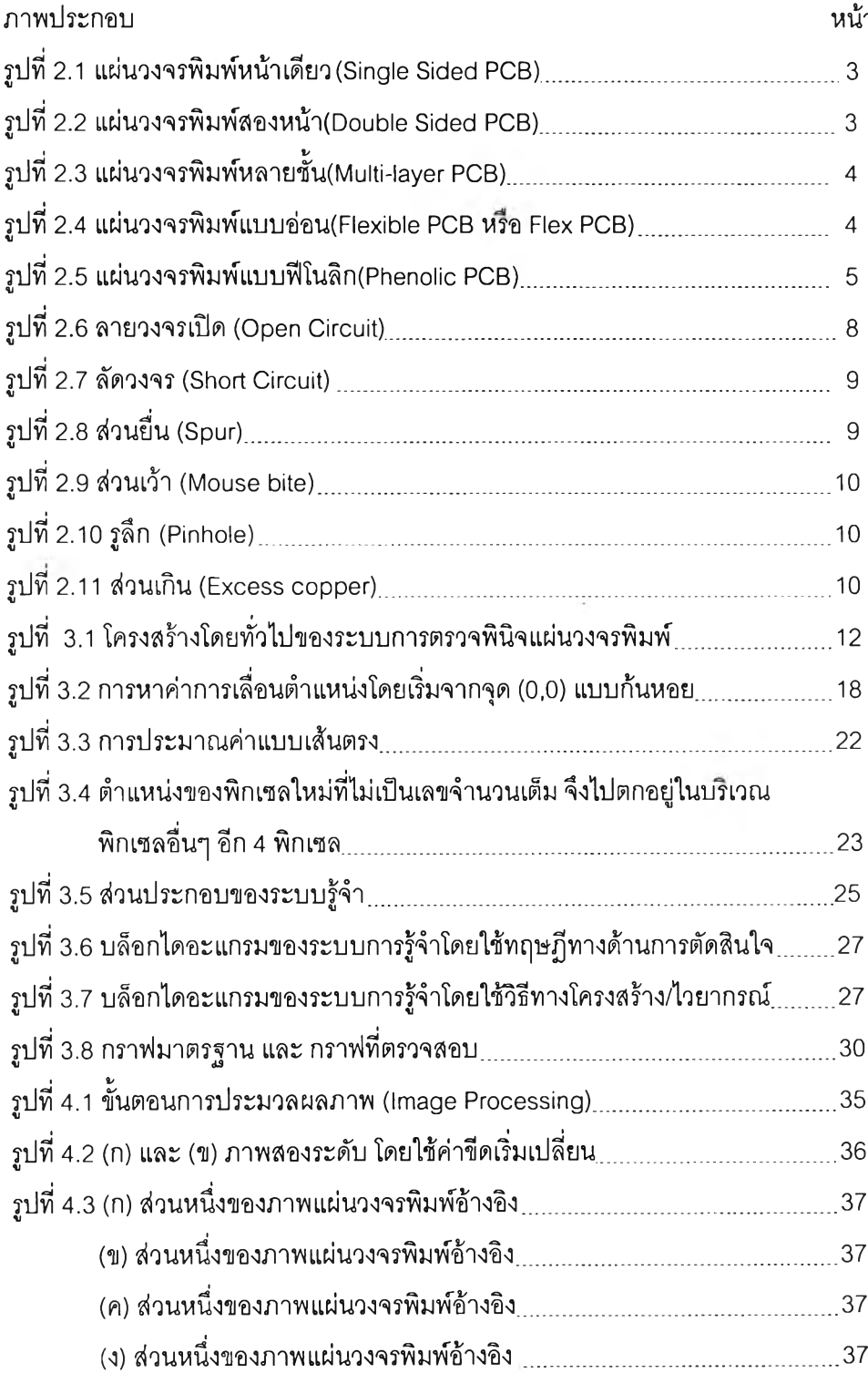

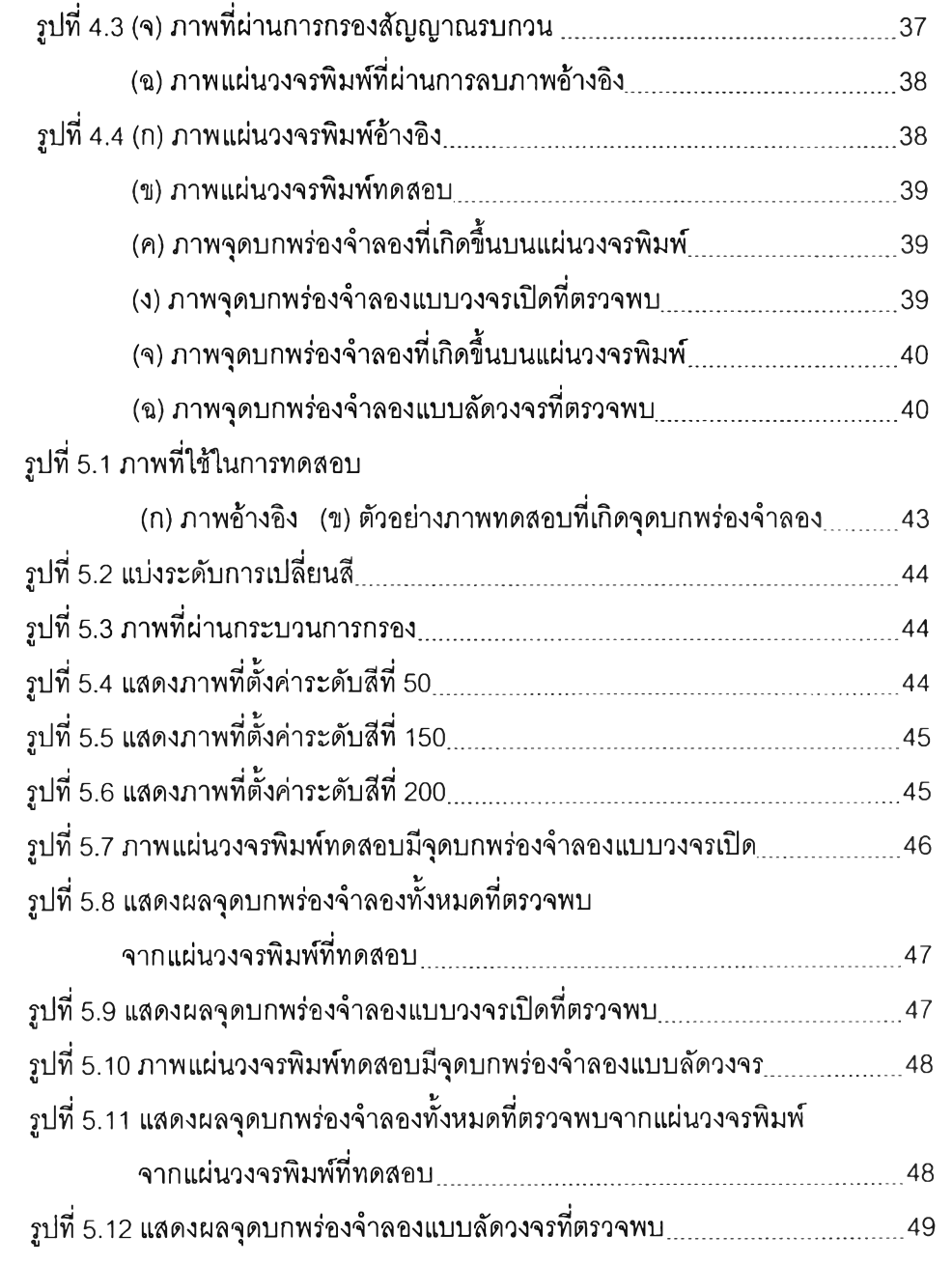